# **SIEMENS**

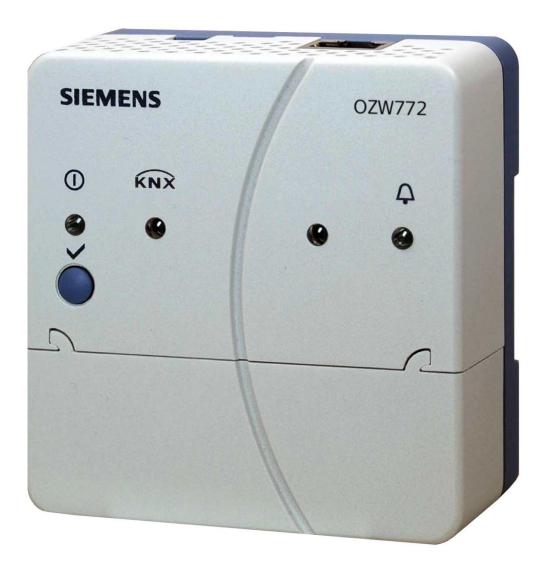

Web server **OZW772...** 

**V3.0**

For Synco<sup>™</sup>, Synco<sup>™</sup> living

**Web server OZW772… allows for remote plant control and monitoring via the web.** 

**Four versions of the web server OZW772... are available: To connect 1, 4, 16, or 250 KNX devices from Synco 700, Synco RXB/RXL, RDG/RDF/RDU room thermostats, and the QAX9… Synco living central apartment units.**

- **Operate web browser via PC/laptop or Smartphone.**
- **Connections: USB and Ethernet.**
- **Display fault messages in the web browser.**
- **Send fault messages to a maximum of 4 e-mail recipients.**
- **Periodically send system reports to e-mail recipients.**
- **Visualize the plants in the web browser based on standard plant diagrams and customized plant web pages.**
- **Acquire and display consumption data.**
- **Send consumption data file to 2 email recipients.**
- **Encrypted with https and TLS for emails.**

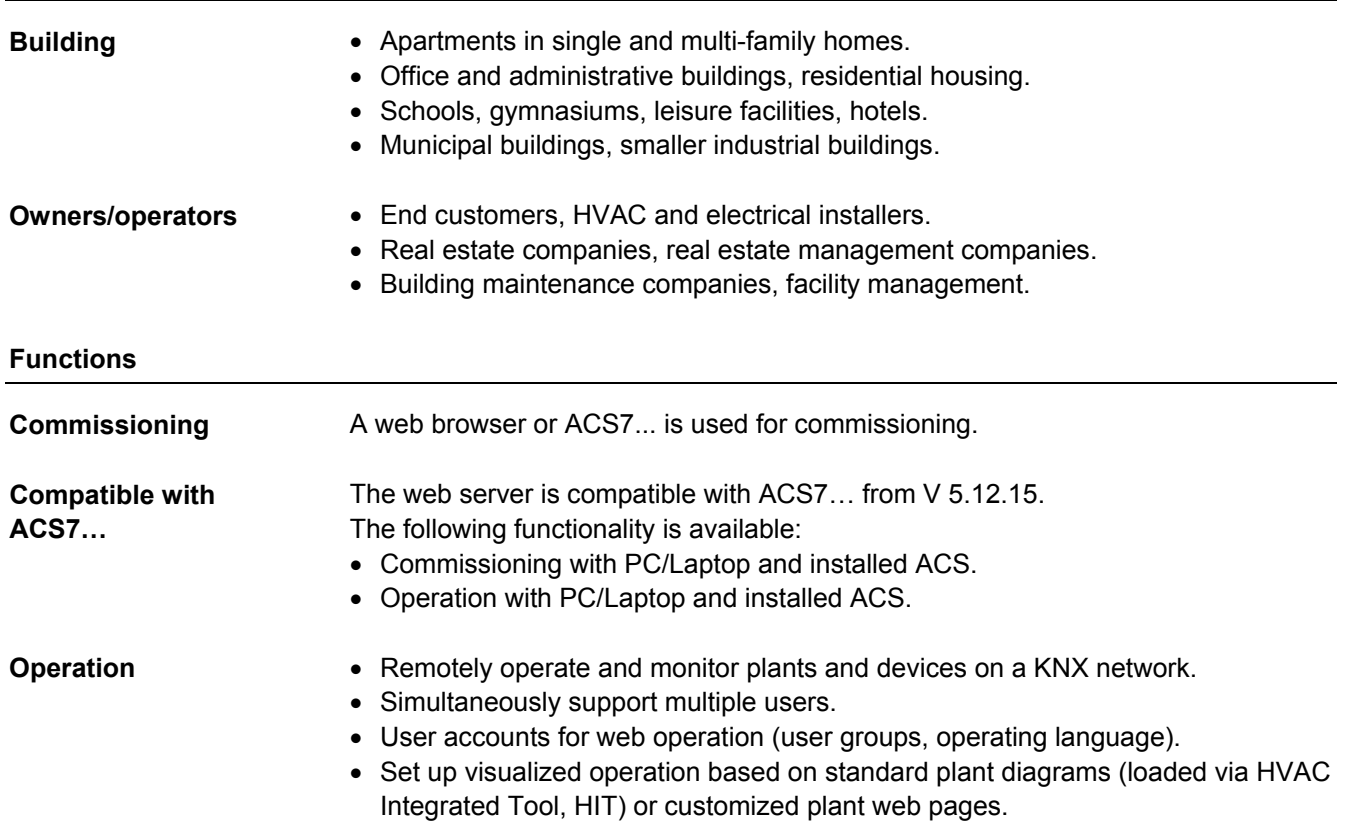

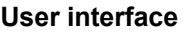

# SEMENT SIEMENS

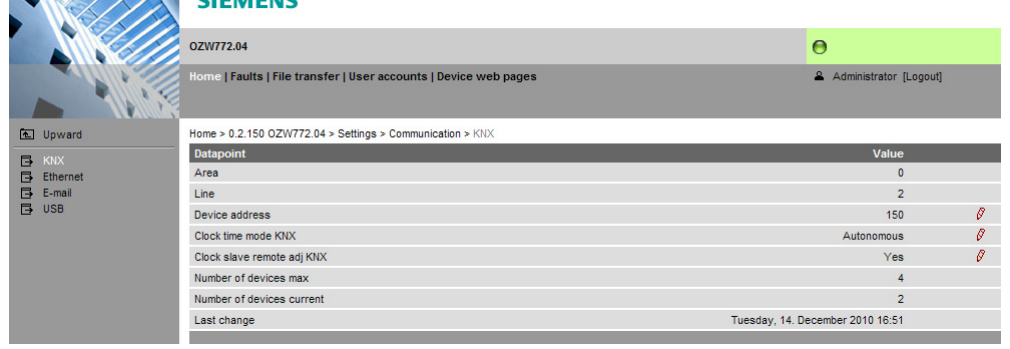

## Primary navigation Primary navigation offers the following functions:

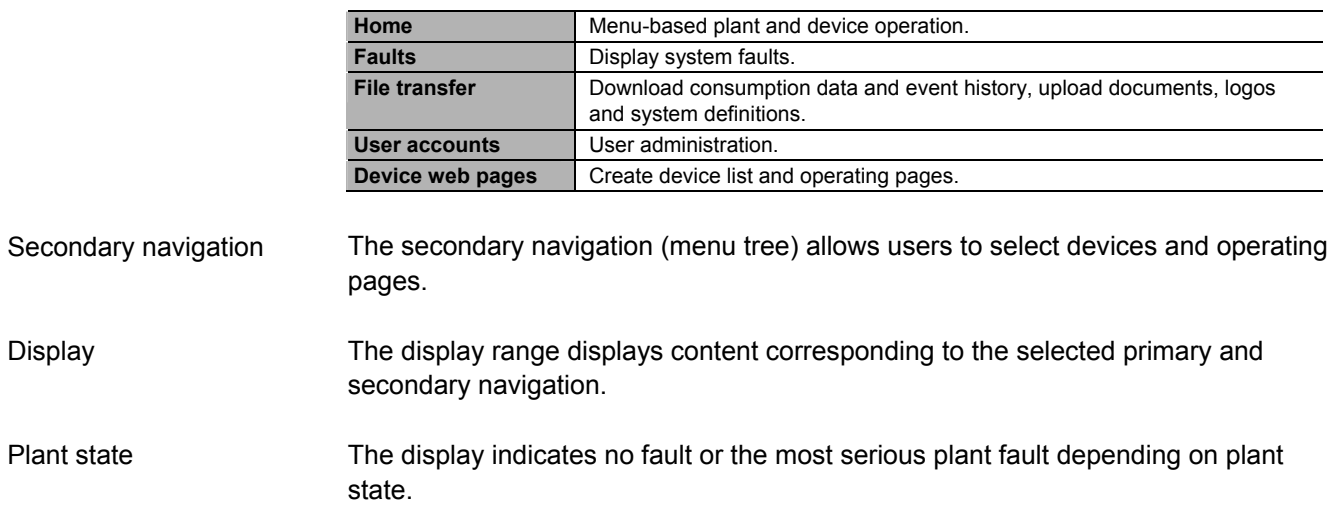

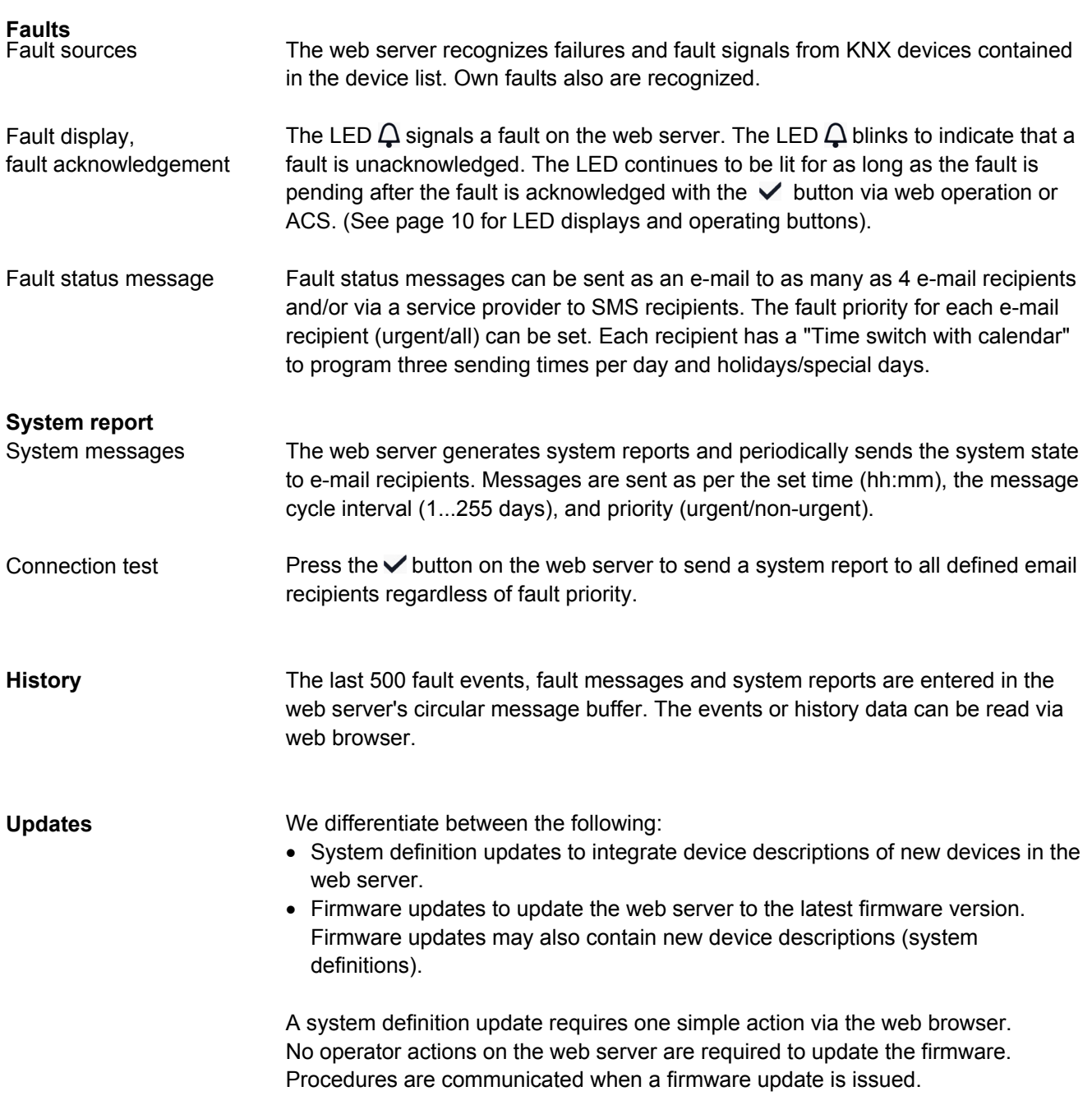

#### **Visualize plants**

Web server OZW772... allows for visualizing technical equipment in buildings via plant web pages. For example, a plant web page can be set up visualizing a plant with data points (max. 100 data points per plant web page) on a floor plan.

In the event of a fault, users can quickly access the impacted locations. For writable parameters, users can click to open a dialog box and change the parameter (as e.g. the "Comfort cooling setpoint" displayed below).

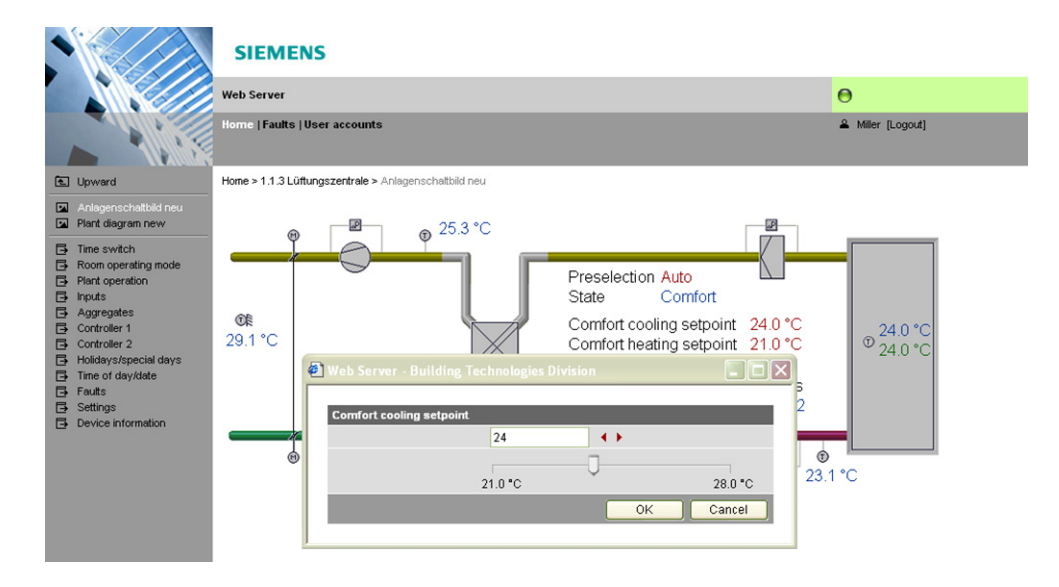

Web-capable plant diagrams can be downloaded from the HIT online platform for Synco 700 series and RXB/RXL room controller series standard applications. Download plant diagrams

Create own plant web You can freely design plant web pages. pages As a hybrid form, you can also modify and extend downloaded plant diagrams.

Users can also embed additional data in a plant diagram such as links to plant, function and maintenance descriptions or data sheets. Moreover, users can integrate external links allowing, for example, to directly browse multiple plants. Users can embed current webcam images in a plant diagram. Web page elements

#### **Consumption data acquisition**

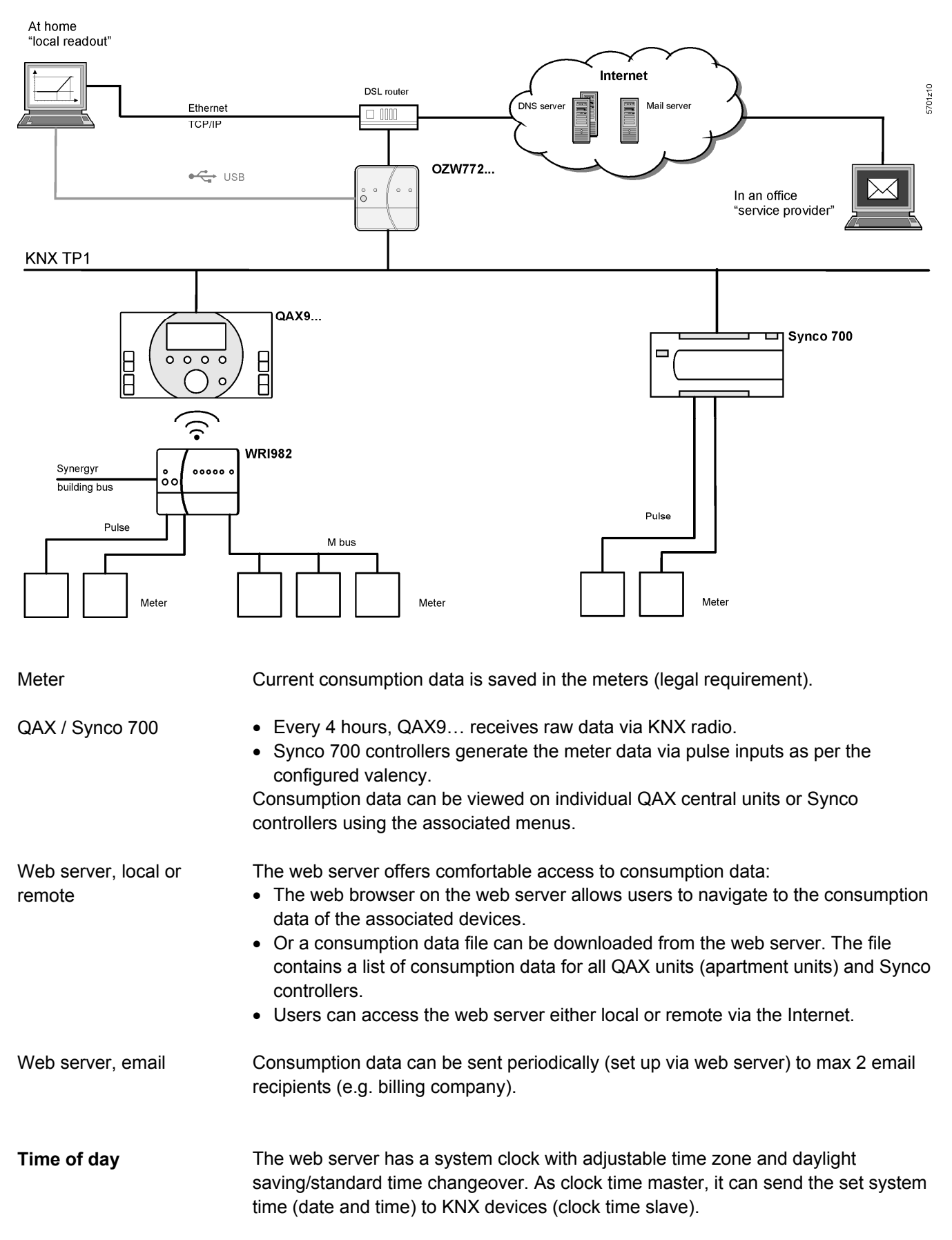

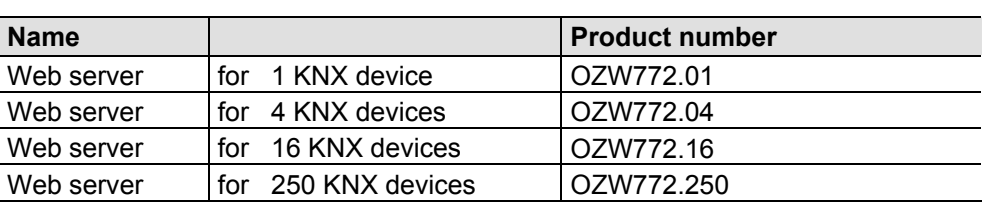

#### **Ordering and delivery**

When ordering, please specify the name and **product number**. Example:

Web server **OZW772.16** 

The web server is delivered in a cardboard box. The following is included in the package:

- Installation instructions G5701xx (multilingual).
- Power cable, power supply AC 230 V.
- Ethernet cable.
- USB cable.
- 2 cable ties.

The commissioning instructions C5701 (de/en) are available on the web server at http://<IP-Adresse>/doc/ Note

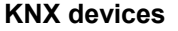

Synco 700

The following devices from the Synco product range can be connected to each OZW772… web server via KNX.

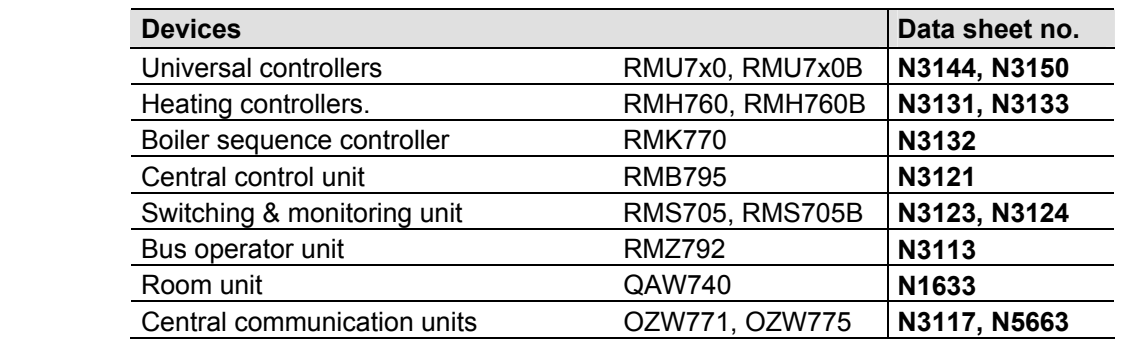

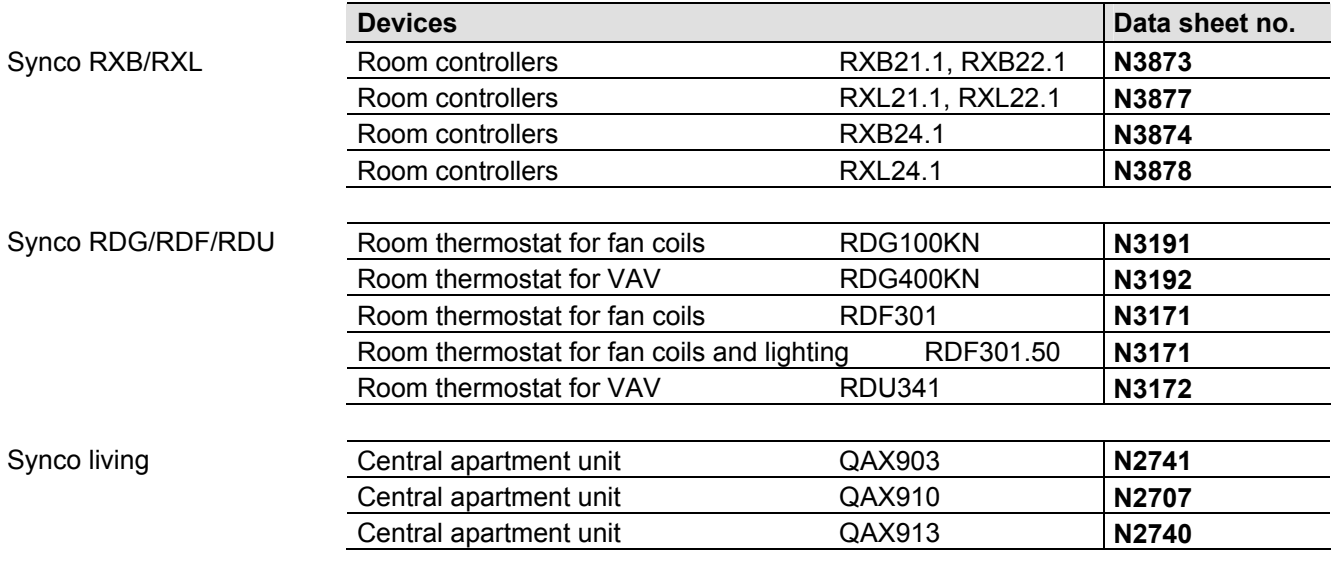

Web server OZW772... from V3.0 offers consumption data functionality for the following devices:

- Synco: RMB795, RMK770 (from V2.0), RMS705, RMS705B, RMU7x0B, RMH760B
- Synco living: QAX903, QAX913

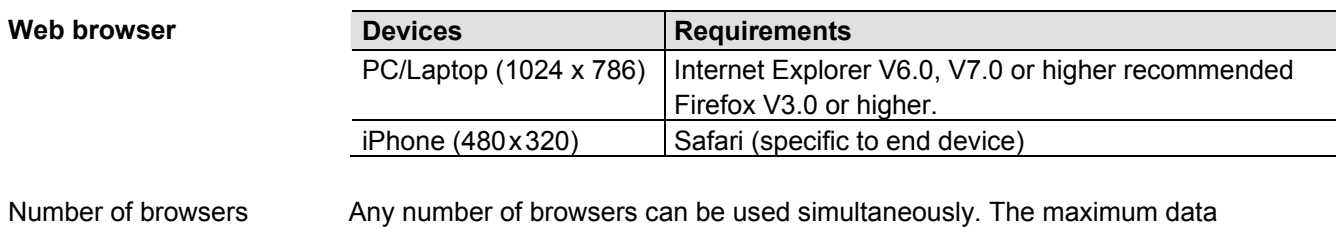

throughput rate is distributed among the browsers. Operation slows down as the number of users increases accordingly.

**Consumption data functionality** 

#### **Product documentation**

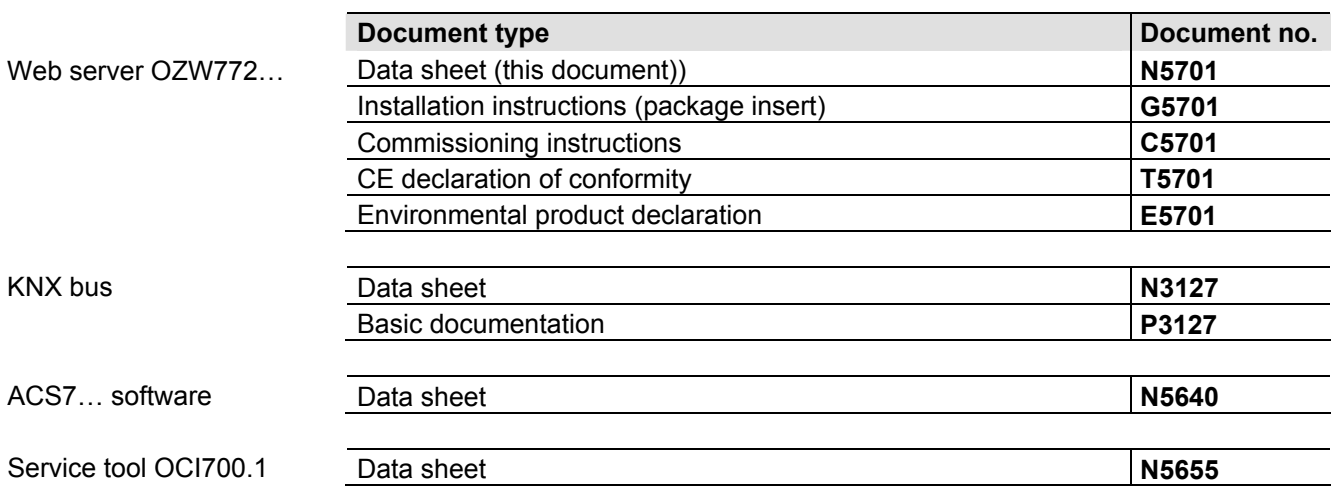

**Operation, monitoring, alarming** 

Communication connections for local commissioning (USB) and remote operation, remote monitoring and alarming via Ethernet.

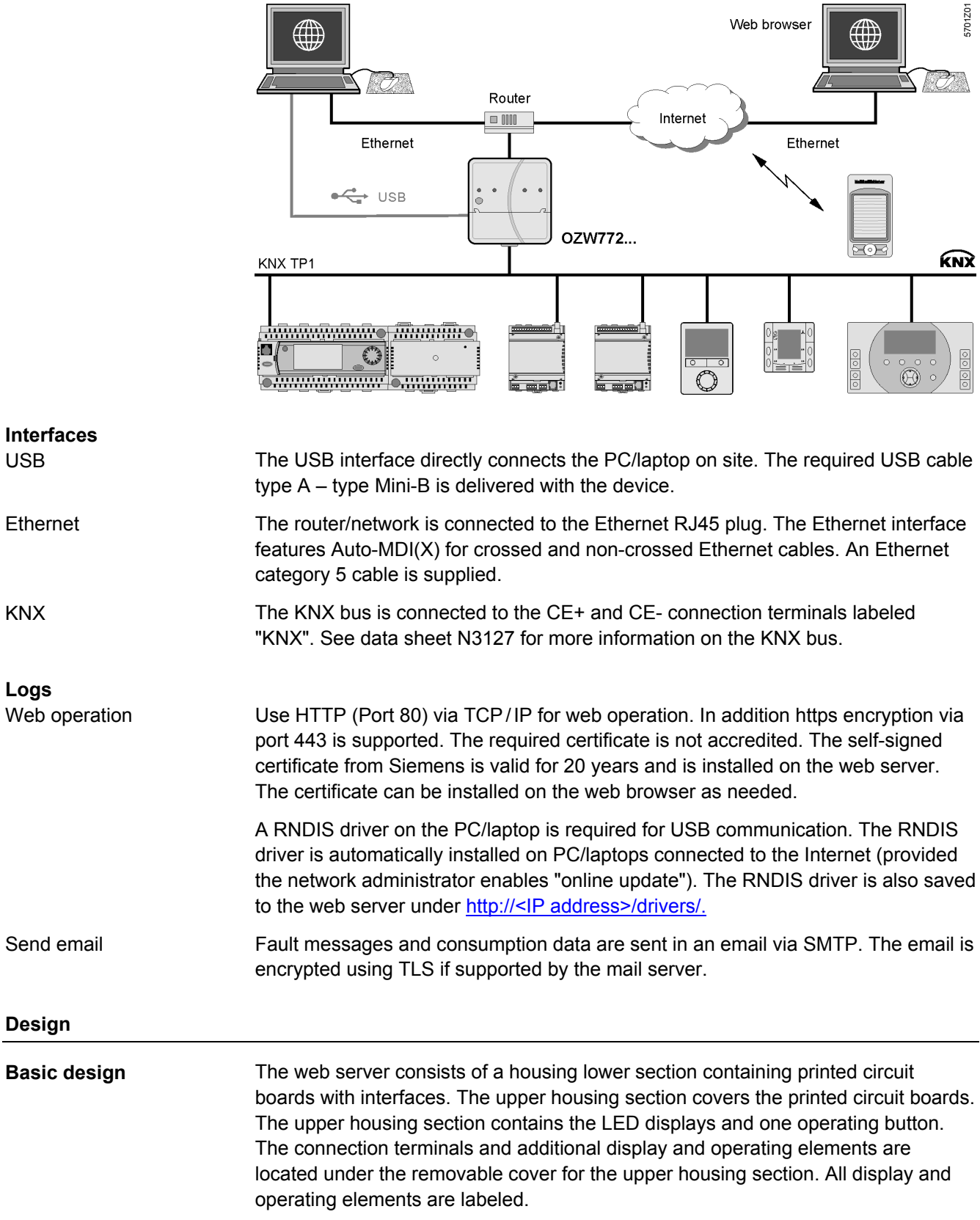

### **Display and operating elements**

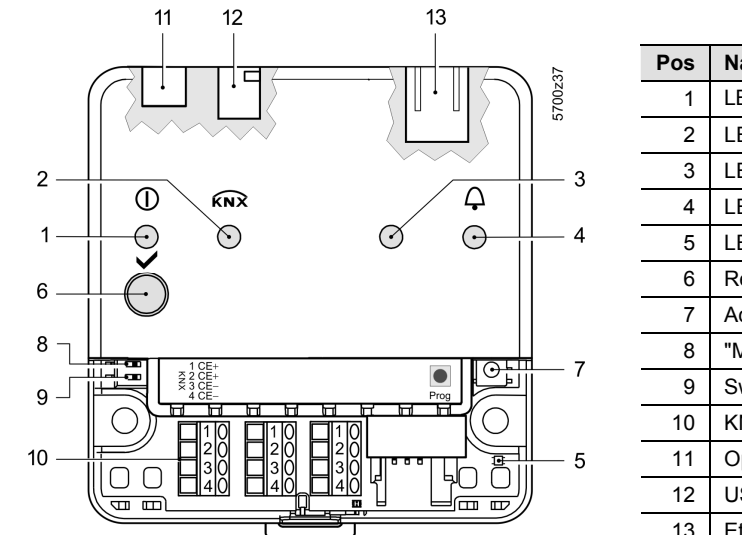

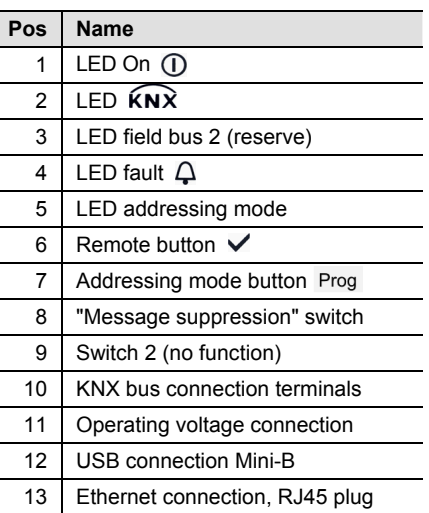

## **LED displays**

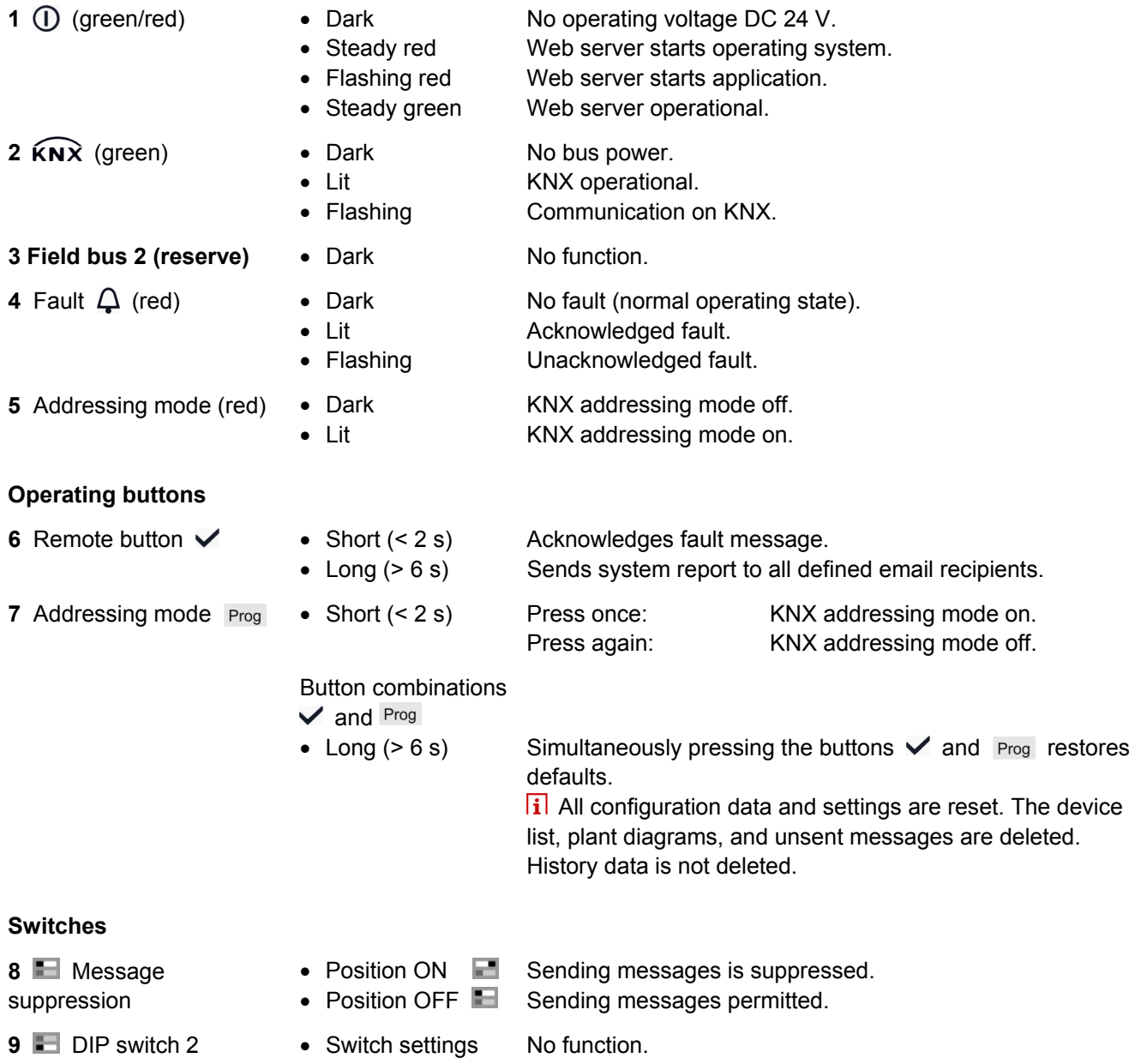

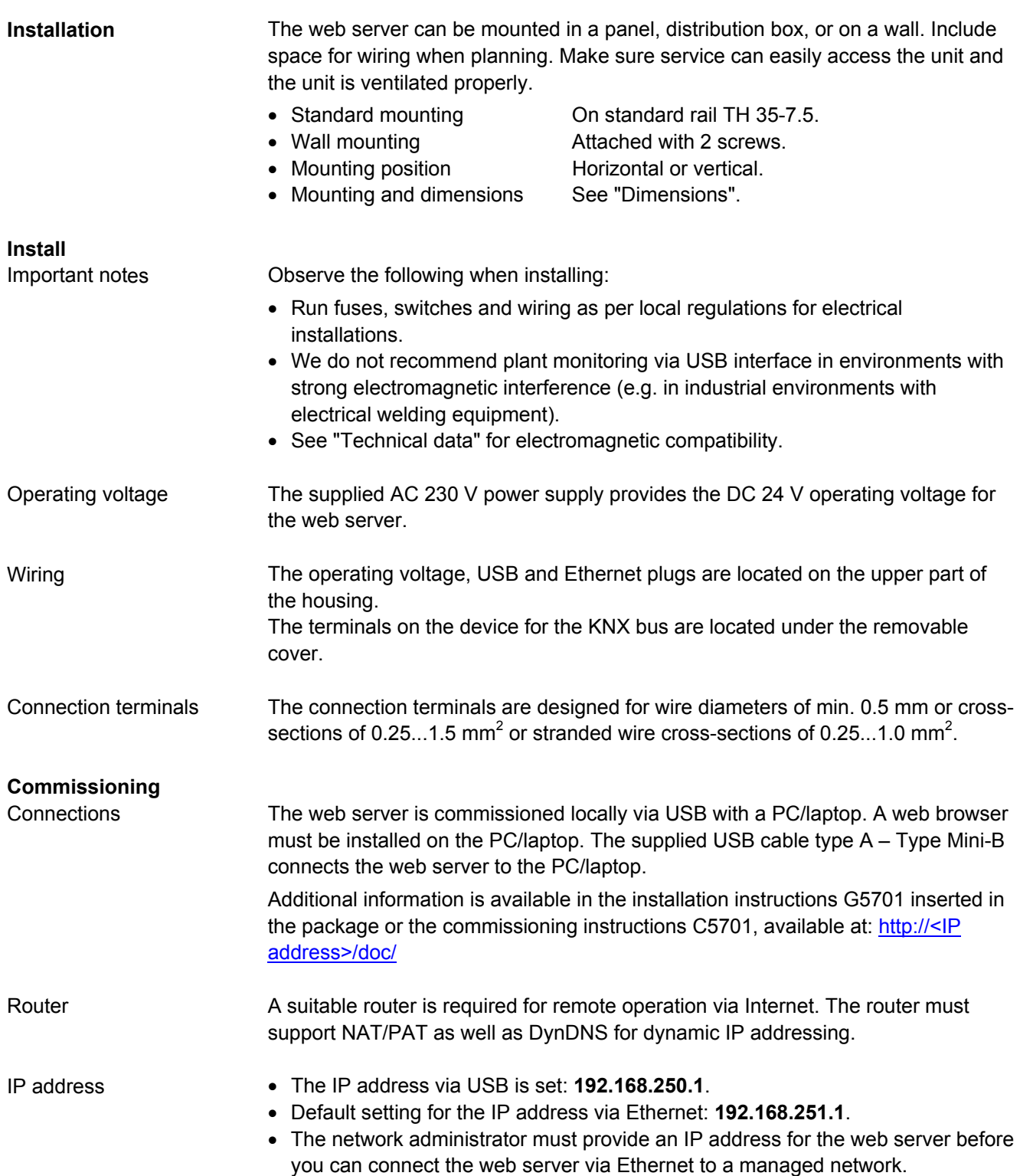

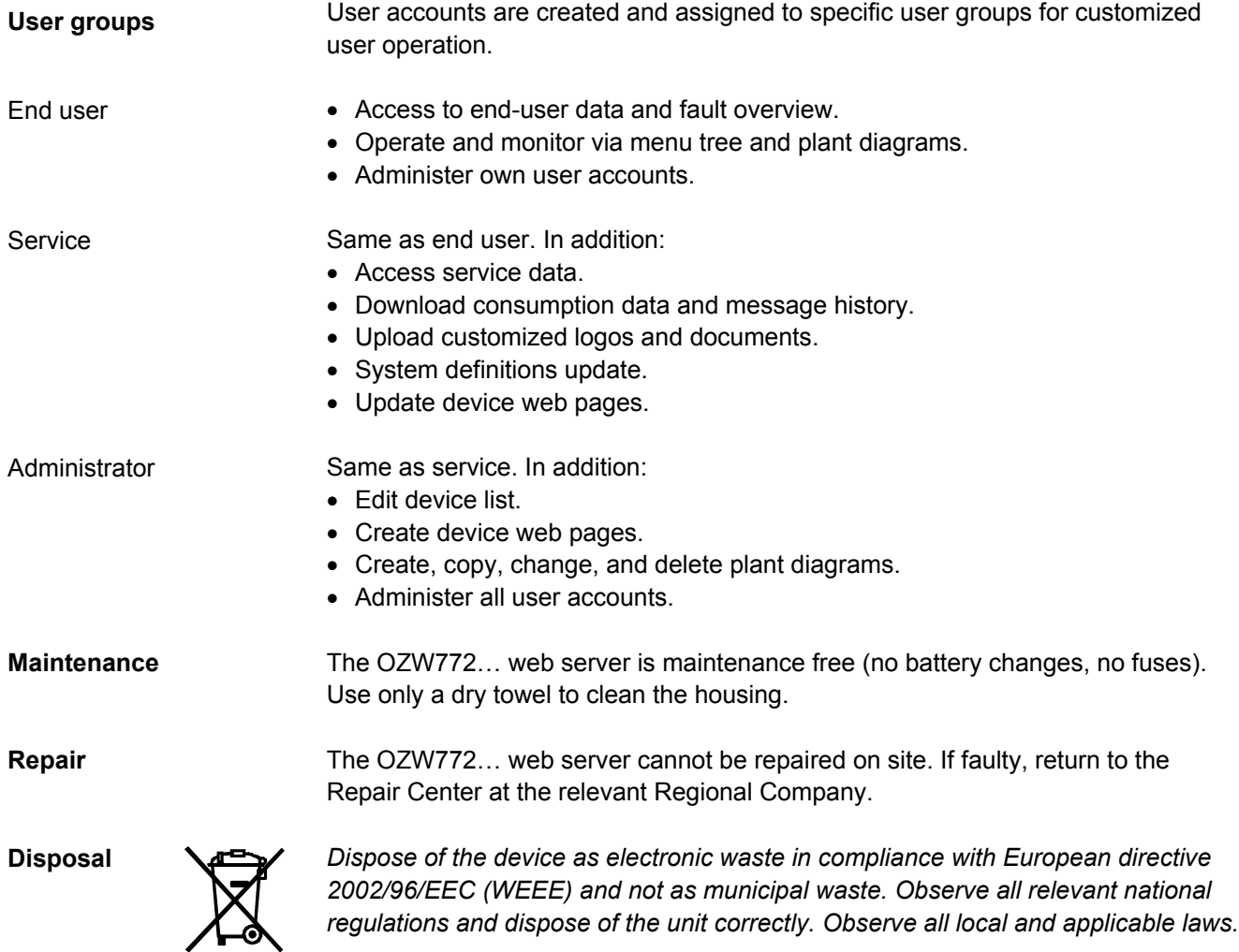

#### **Technical data**

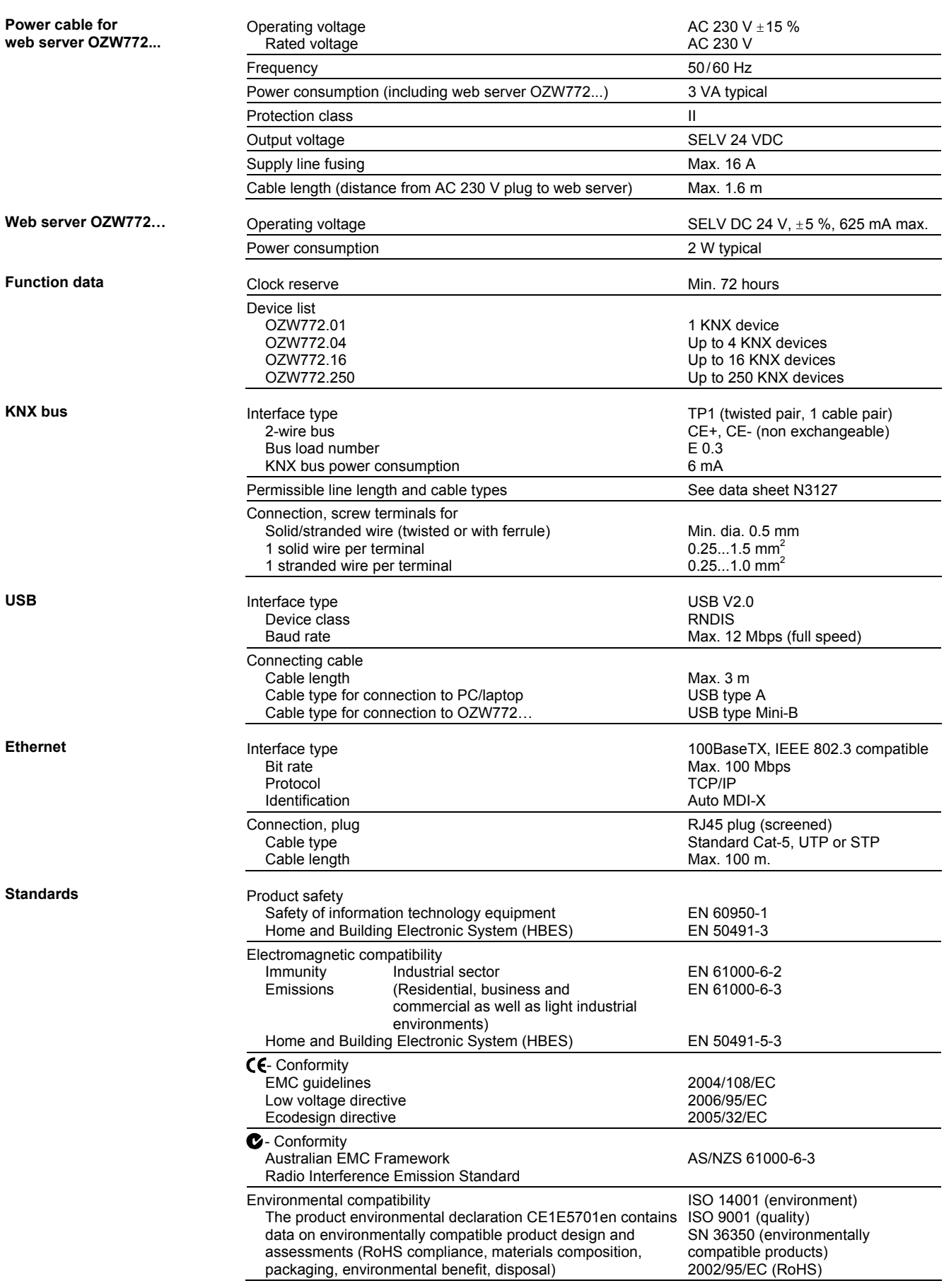

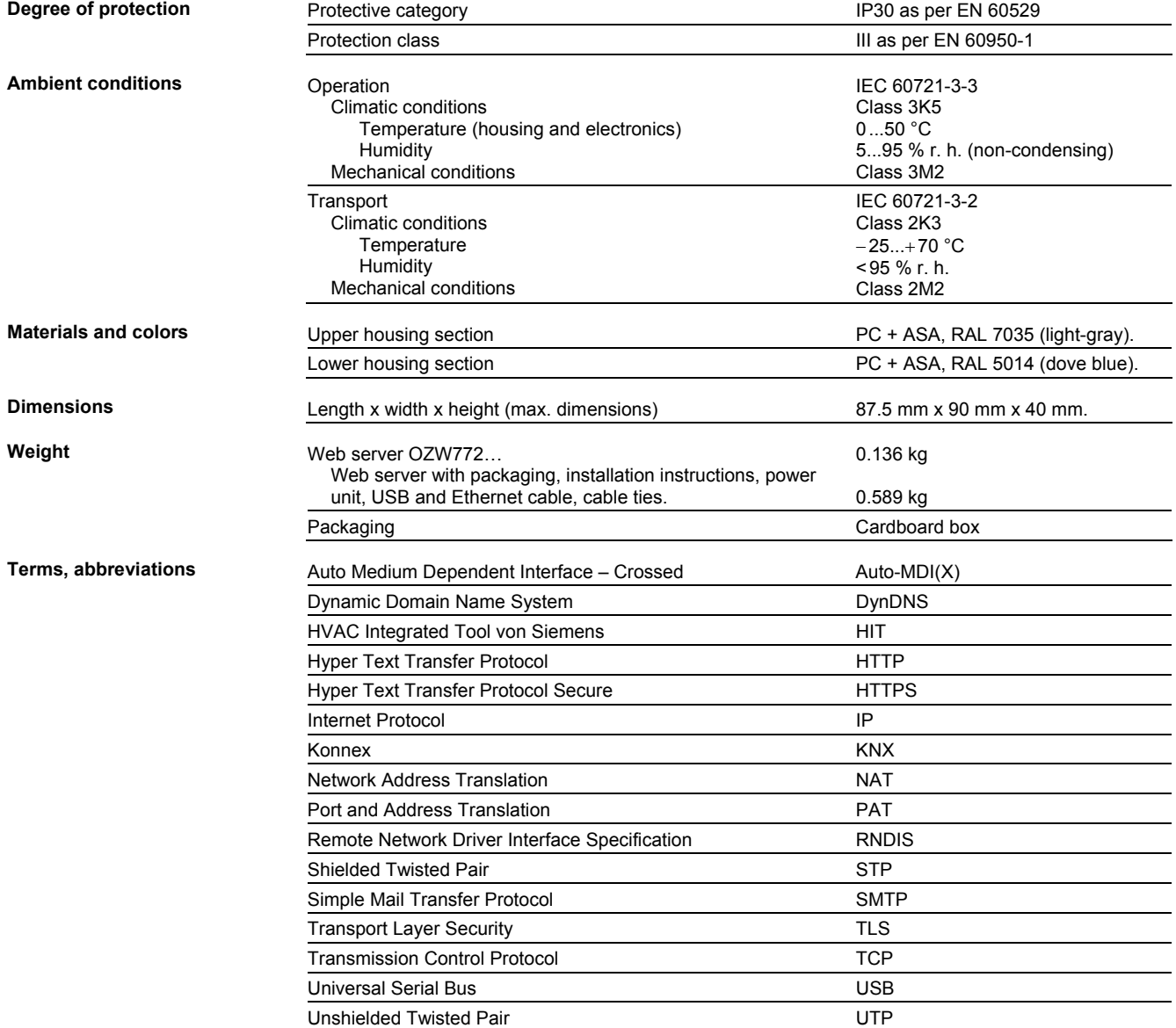

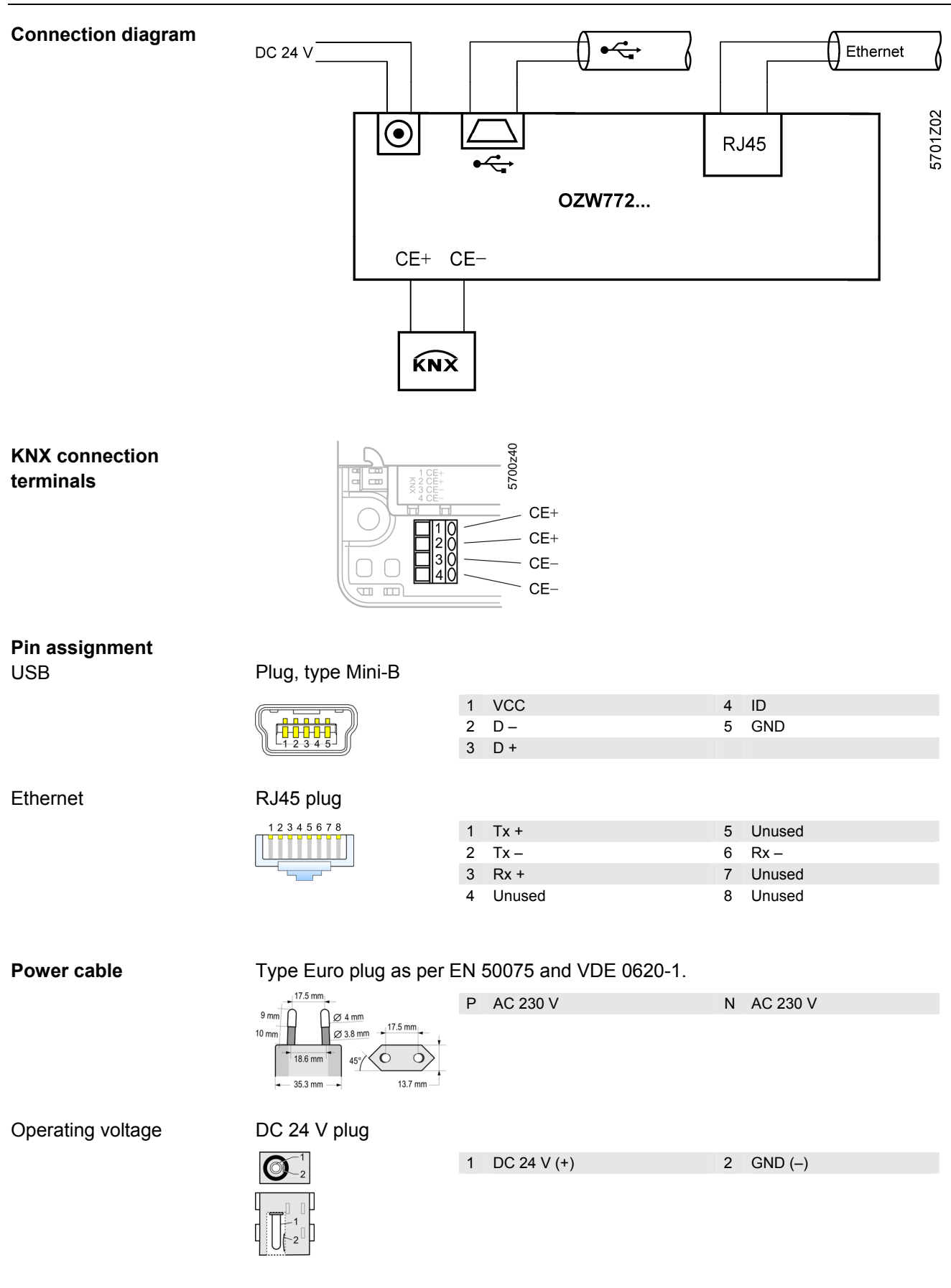

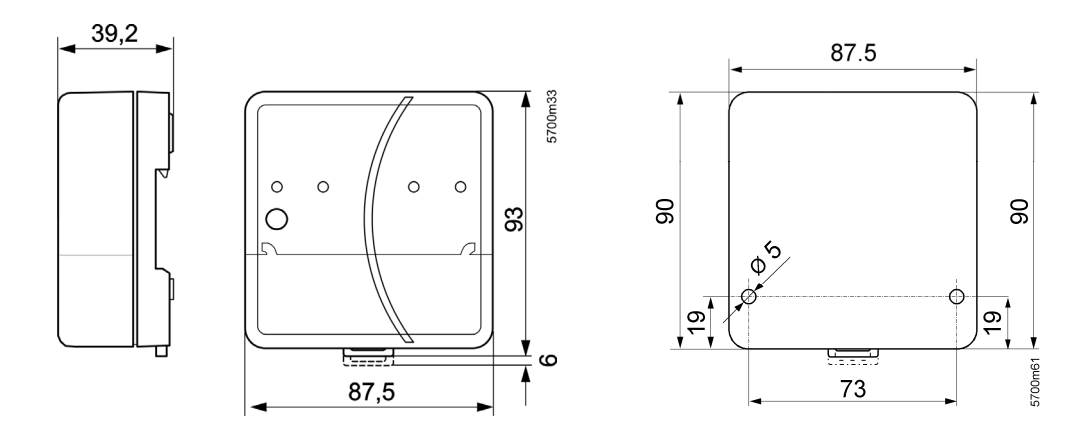

© 2009-2010 Siemens Switzerland Ltd Subject to change